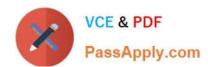

# 77-881<sup>Q&As</sup>

Word 2010

# Pass Microsoft 77-881 Exam with 100% Guarantee

Free Download Real Questions & Answers PDF and VCE file from:

https://www.passapply.com/77-881.html

100% Passing Guarantee 100% Money Back Assurance

Following Questions and Answers are all new published by Microsoft
Official Exam Center

- Instant Download After Purchase
- 100% Money Back Guarantee
- 365 Days Free Update
- 800,000+ Satisfied Customers

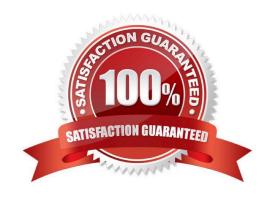

# VCE & PDF PassApply.com

### https://www.passapply.com/77-881.html

2021 Latest passapply 77-881 PDF and VCE dumps Download

#### **QUESTION 1**

| Which | of the following | g is used to | provide page | e number an | d date of | f creation of | of the document | at the botto | m of | each |
|-------|------------------|--------------|--------------|-------------|-----------|---------------|-----------------|--------------|------|------|
| page? | •                |              |              |             |           |               |                 |              |      |      |

- A. Header
- B. Cover page
- C. Footnote
- D. Footer

Correct Answer: D

#### **QUESTION 2**

You work as an Office Assistant for BlueSoft Inc. You use Microsoft Word 2010 for the official work. You have created a document. You need to insert a hyperlink in the document. You select the text that is to be displayed as a hyperlink. Which of the following shortcut keys will you use to open the Insert Hyperlink dialog box?

- A. Ctrl+H
- B. Ctrl+N
- C. Ctrl+P
- D. Ctrl+K

Correct Answer: D

#### **QUESTION 3**

You work as an Office Assistant for BlueSoft Inc. You use Microsoft Word 2010 for creating documents. You need to compare two versions of a document. Which of the following actions will you perform to accomplish the task? Each correct answer represents a part of the solution. Choose all that apply.

- A. Click the References tab.
- B. Click the View tab.
- C. Click the Compare button, and then select Compare.
- D. Click the Review tab.

Correct Answer: CD

#### **QUESTION 4**

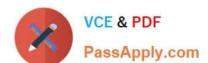

#### https://www.passapply.com/77-881.html 2021 Latest passapply 77-881 PDF and VCE dumps Download

You are typing a document and you want to give references for some words at the end of the document. What will you do to accomplish the task?

| Λ  | l len | foot | note. |
|----|-------|------|-------|
| Α. | use   | IOO  | noie. |

B. Use header

C. Use footer.

D. Use endnote.

Correct Answer: D

#### **QUESTION 5**

You work in an office and you are assigned with the task of preparing an organization chart. Which of the following will you use to accomplish the task?

- A. Create boxes and label them.
- B. Create Quick Style.
- C. Insert Smart Art object.
- D. Insert building blocks.

Correct Answer: C

77-881 PDF Dumps

77-881 VCE Dumps

77-881 Braindumps

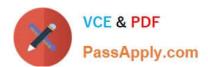

To Read the Whole Q&As, please purchase the Complete Version from Our website.

# Try our product!

100% Guaranteed Success

100% Money Back Guarantee

365 Days Free Update

**Instant Download After Purchase** 

24x7 Customer Support

Average 99.9% Success Rate

More than 800,000 Satisfied Customers Worldwide

Multi-Platform capabilities - Windows, Mac, Android, iPhone, iPod, iPad, Kindle

We provide exam PDF and VCE of Cisco, Microsoft, IBM, CompTIA, Oracle and other IT Certifications. You can view Vendor list of All Certification Exams offered:

https://www.passapply.com/allproducts

## **Need Help**

Please provide as much detail as possible so we can best assist you. To update a previously submitted ticket:

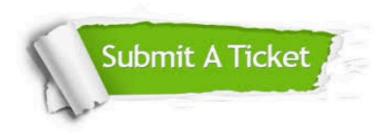

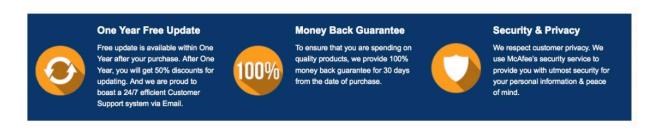

Any charges made through this site will appear as Global Simulators Limited.

All trademarks are the property of their respective owners.

Copyright © passapply, All Rights Reserved.